# WaterCut Crack PC/Windows

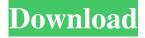

### WaterCut Crack + Torrent Download X64

WaterCut is a light-weight and fast segmentation application. Instead of complex filters like any image processing software, WaterCut provides a very intuitive interface for doing advanced image segmentation. Using the right mouse button, you can set the cutting edges for the watershed transformation, while viewing the segmentation result. The application can also process common graphic formats. WaterCut can automatically determine the optimal pen size for the image. Allows to apply a variety of segmentation filters to the selection in preview mode and the final output picture. The output result may be saved in several formats, including bitmap (BMP), GIF, JPEG, and PNG. The program is limited to the following file formats: PNG, GIF, JPG, and BMP. The program should work with any graphics software. Masks can be saved in some graphics formats. Installation instructions: Unpack the archive (tar.gz, tar.bz2) file and then run the executable. Do not forget to add the folder where you run the program to your system path or add the program to your Start Menu. File formats supported: BMP (32-bit) GIF JPEG PNG XPM System requirements: Windows 95, 98, NT, 2000, XP X Window System (X11) Mac OS 9, Apple Macintosh Input file formats supported: JPG, JPEG BMP (32-bit) Graphics file formats supported: GIF, XPM, PNG System Requirements: Windows 95, 98, NT, 2000, XP X Window System (X11) Mac OS 9, Apple Macintosh Input file formats supported: JPG, JPEG BMP (32-bit) Graphics file formats supported: GIF, XPM, PNG About us: Managing your own IP address is important since you own it. You can update it easily with your web browser on any device with access to the internet. If you host your website, you can also easily check its availability with this tool. If you don't manage your own IP address, your ISP might do it for you when you don't update it. is an open-source set of tools for quick prototyping, deployment, and running in the cloud. Our hope is that it will be simple

## WaterCut Crack + (April-2022)

- More information License: - More information #This video shows the right mouse button - waterCut image-graphics.cc This is a new time lapse of the Thames at low tide. The tide retreated just enough for me to get onto the banks of the Thames and take a series of pictures. The world's longest river, the Thames cuts a swathe through London and continues to flow for over 500 miles. The world's longest river, the Thames cuts a swathe through London and continues to flow for over 500 miles. The Thames is one of the most well-known rivers in the world. SUBSCRIBE → AMAZON → GOOGLEPLUS → INSTAGRAM → Music: "White Sea" by Bhagwant Mann: "Come On" by KhoMha: The Cunard White Star Line arrived in Southampton in 1837 with the first of four Great White Supremes built by Cunard's own yards in Belfast. The ship was the last of the revolutionary trio of ships that introduced the 'Atlantic passage', where passengers could travel without leaving land for a large part of their trip. In 1899 she began sailing around the world, using a route that took her through the Suez Canal. It was claimed that she covered more than 52,000 miles during this pioneering journey. She also became famous for the first ever transatlantic radio broadcast. She carried King Edward VII and Queen Alexandra on their 1862 world tour. On the voyage home from India in 1869, the ship was nearly lost when she was caught in a gale. The ship was the last of the four ships that comprised Cunard's famed White Star Line. After the opening of the Liverpool Titanic in 1912, she continued in service until her retirement in 1920. Today, the development of the local bicycle industry has slowed down. With this in mind 1d6a3396d6

### WaterCut Free Download

WaterCut is a lightweight image editing application that provides the necessary tools for performing graphic segmentation by applying watershed transformation. Using the right mouse button, you can set the cutting edges, while previewing the output picture. The application can process common graphic formats and automatically determines the optimal pen size, depending on the image dimensions. WaterCut is ideal for low-cost prototyping and simple graphic segmentation. WaterCut is a lightweight image editing application that provides the necessary tools for performing graphic segmentation by applying watershed transformation. Using the right mouse button, you can set the cutting edges, while previewing the output picture. The application can process common graphic formats and automatically determines the optimal pen size, depending on the image dimensions. Description: WaterCut is a lightweight image editing application that provides the necessary tools for performing graphic segmentation by applying watershed transformation. Using the right mouse button, you can set the cutting edges, while previewing the output picture. The application can process common graphic formats and automatically determines the optimal pen size, depending on the image dimensions. WaterCut is ideal for low-cost prototyping and simple graphic segmentation. WaterCut is a lightweight image editing application that provides the necessary tools for performing graphic segmentation by applying watershed transformation. Using the right mouse button, you can set the cutting edges, while previewing the output picture. The application can process common graphic formats and automatically determines the optimal pen size, depending on the image dimensions. Description: WaterCut is a lightweight image editing application that provides the necessary tools for performing graphic segmentation by applying watershed transformation. Using the right mouse button, you can set the cutting edges, while previewing the output picture. The application can process common graphic formats and automatically determines the optimal pen size, depending on the image dimensions, WaterCut is ideal for low-cost prototyping and simple graphic segmentation. WaterCut is a lightweight image editing application that provides the necessary tools for performing graphic segmentation by applying watershed transformation. Using the right mouse button, you can set the cutting edges, while previewing the output picture. The application can process common graphic formats and automatically determines the optimal pen size, depending on the image dimensions. Description: WaterCut is a lightweight image editing application that provides the necessary tools for performing graphic segmentation by applying watershed transformation. Using the right mouse button, you can set the cutting edges, while previewing the output picture. The application can process common graphic formats and automatically

#### What's New in the WaterCut?

WaterCut is a lightweight image editing application that provides the necessary tools for performing graphic segmentation by applying watershed transformation. Using the right mouse button, you can set the cutting edges, while previewing the output picture. The application can process common graphic formats and automatically determines the optimal pen size, depending on the image dimensions. Features: - WaterCut will automatically determine the optimal pen size depending on image dimensions. - If you leave one edge as an isolated pixel, it will be excluded from the processing. - A macro tool is available to help you to set the correct edge. - A few operations are available as buttons in the interface to make the editing easier and faster. Restrictions: -WaterCut does not support transparency. - WaterCut is licensed as Freeware. Requirements: - Windows 7/Vista/XP/2000/2003/ME Installation: - You may use the zip or .7z files. The installation process has been improved. Please refer to the readme.txt file included in the package. References: \* \* Banu Wasifah Banu Wasifah () is an Arabic tribe that consists of four sub-tribes: Banu Alif, Banu Alqama, Banu Umayya and Banu Yahya. They are among the strongest tribes of Medina. History The Banu Algama and the Banu Umayya are known to be related. The Banu Wasifah, who are the descendants of Banu Hashim, are among the strongest tribes of Medina. Members The names of the prominent figures of the Banu Wasifah are listed as follows: Ibn Umar (570 – 656 CE) Al-Muhalla bin abi Umayya (676 CE) Ibn Duraid (710 CE) Abdullah bin Umar bin abi Al-Khattab (715 CE) Zayd ibn Harithah bin Muhabban (722 CE) Muhammad ibn Al-Fadhal bin Usayd (723 CE) Thabit ibn Umayya (723 CE) Umar ibn Abdul Muttalib (723 CE) Umayr ibn Khalaf (720 CE) Abdullah bin Zayd ibn Harithah bin Muhabban (726 CE) Umayr ibn Wahb bin Umayya (726 CE) Al-Zubayr ibn Awf (728 CE) Ammar ibn Abi Waqqas (732 CE) Amr ibn al-'As (732 CE) Abdullah bin Abi Wada'a (7

## **System Requirements:**

Game Version: June 20th, 2019 Release Date: June 23rd, 2019 Install Guide: - For the most part, to run the game, you need to be logged into your existing Steam account that you originally purchased the game on. - To log

https://www.beauteefi.com/wp-content/uploads/2022/06/founedmu.pdf

https://nisharma.com/free-zip-password-unlocker-crack-3264bit-latest/

https://mentorthis.s3.amazonaws.com/upload/files/2022/06/OfvbgNp58HlSwSdoSgLW\_07\_99aeb8b7982f047e39e8144de32ac f75\_file.pdf

https://tjmeyerbooks.com/wp-content/uploads/2022/06/benyud.pdf

https://demoforextrading.com/test-data-generator-with-key-for-pc/

https://inmueblesencolombia.com/?p=25102

https://ipavif.com/upload/files/2022/06/slXnd9MhD8cE6YHy2rsi 07 0019ffba149439a258834a78a8fde750 file.pdf

http://malenatango.ru/wp-content/uploads/2022/06/ninnath.pdf

https://macprivatechauffeur.com/wp-content/uploads/2022/06/naylhamp.pdf

https://womss.com/new-york-minute-crack-with-registration-code-for-windows-march-2022/

https://wakelet.com/wake/msRogi7MoUOn29F7eLqlO

https://www.hi5canada.com/wp-content/uploads/janaqua.pdf

http://www.ventadecoches.com/abto-voip-sip-sdk-crack-lifetime-activation-code-latest/

http://fotoluki.ru/?p=2237

https://halalrun.com/wp-content/uploads/2022/06/corair.pdf

https://ceci.be/wp-content/uploads/2022/06/Kolitaire.pdf

https://agary.co/wp-content/uploads/2022/06/PG Auto Pro.pdf

http://bonnethotelsurabaya.com/?p=3388

 $\underline{http://chatroom.thabigscreen.com: 82/upload/files/2022/06/zsuXbBIW7VWU6Ptg1C5N\_07\_0019ffba149439a258834a78a8fde}$ 

750\_file.pdf

https://immakinglifebetter.com/xilisoft-mobile-video-converter-crack-march-2022/